**how to get photoshop cs5 for free**

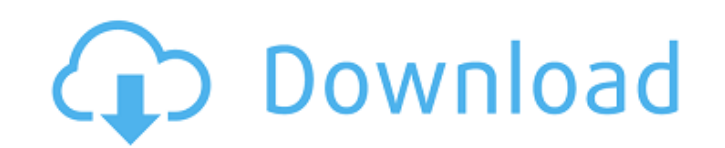

#### **How To Download Crack Photoshop Cs5 Crack+ Download (Final 2022)**

There are three ways to use Photoshop's many features: • To create your own images and graphics from scratch. • To create images from other sources, such as clip art, photos, and artwork. • To modify existing images, such does have the large majority of image-editing features, such as layer blending modes (see the nearby sidebar) and its ability to combine multiple images into one file. Adobe encourages you to use the tools that Photoshop p features as Photoshop. By teaching you the basics, a good working knowledge of Photoshop can help you edit photos and artwork for presentations, social networking sites, blogs, and documents that need professional finishin and provides some tips for getting better with Photoshop's tools. After the review, I show you how to work with basic image-editing tasks, including adjusting color, adding and removing layers, making grayscale and color a edit types that apply editing methods and tools, including copy and paste, removing objects from an image, and using Adobe's filters. Add layer blending modes are useful for combining multiple layers to produce unique and modes allow you to select a destination layer and then apply an adjustment to that layer. The other layer. The other layers remain unaffected. Some blending modes function as a kind of visual filter for the layer you selec apply blending modes to any layer that has blending enabled — that is, any layer whose Artistic or Multiply setting is checked

That being said, there are many great reasons to use Photoshop, even with its limitations. In order to use Photoshop, you need to know about layer styles, brushes, and Photoshop's many tools. This guide is a beginner's gui layers can contain any information that you wish to add to the image. A traditional image is displayed in the Layers palette, and each layer is given a number or name. To create a new layer, click the New Layer button or p figure below, the image is displayed in the active Photoshop window. The layers palette is in the bottom right side of the window. It's easy to see the number of the current layer, which is shown in the bottom left corner. left corner. Brushes Brushes allow you to paint on a layer or on a new layer that is created in the Layers palette. The brushes come in various sizes, shapes and colors. You can define a specific brush shape, color and opa "12"), a color setting (e.g. "#FF0000") and a hardness setting (e.g. "10"). The roughness setting (e.g. "10"). The roughness setting helps determine the texture of the brush. Brushes. You can check out the following tutori brushes. To delete a brush, select it and press the � 05a79cecff

### **How To Download Crack Photoshop Cs5 Activator [Latest 2022]**

## **How To Download Crack Photoshop Cs5 [March-2022]**

[The pathogenetic and clinical aspects of toxicity and allergies in ileostomy]. A pathogenetic and clinical examination was conducted in 60 patients with stoma, in whom an allergic component played a pathogenetic role, and with an amnionitis, "stomal fistula" and "secondary stoma". The tolerance of the stoma to feces was evaluated by means of anamnestic data and clinical data. The study provides evidence of the tendency to development of a t allergic component played a pathogenetic role in the development of an amnionitis in patients with an appendicostomy and stoma jejunostomy, and in the stoma "mouth", which was not tolerated in patients with an ileoanal J-p // #import "WXPBGeneratedMessage.h" @class BaseResponse, NSString, SAEAOTimer; @interface TpcAlert : WXPBGeneratedMessage { } + (void)initialize; // Remaining properties @property(retain, nonatomic) NSString \*title; // @dy @property(retain, nonatomic) BaseResponse \*response; // @dynamic response; @property(nonatomic) int status; // @dynamic status; @end that." "But you did, 'cause you weren't lying to me anymore." "You come here every night"

## **What's New in the How To Download Crack Photoshop Cs5?**

The Eraser lets you erase areas from an image. It works by filling an area with whatever color you want to erase. The Gradient tool creates and defines a color gradient based on two or more points. The Magic Wand is a tool you to create new text with special attributes. The Type tool is a basic tool for adding text to images. The Puppet Warp feature allows you to re-position, delete and add to your image. The Transform function allows you to lets you create and export sequences of image files. This is useful for creating simple animations and short films. The Burn tool is used to create a subtle or dramatic image effect that helps you to age your images. The G retouching, and for tweaking the appearance of photographs. The Pen tool is used to create paths and create text. Photoshop CS5 also contains the feature Filter Gallery, which allows you to apply various filters and artist In addition to the Filter Gallery, you can access the entire Photoshop collection from the Content panel. Photoshop CC also includes even more filters in the Filter Gallery. There are several filter types, including the Ph The Layers tool allows you to add, edit and rearrange layers. You can move, resize, reduce and duplicate layers. The Adjustments tools and panels let you control the color, contrast, and brightness of your images. You can and layers to design sophisticated graphics. The Paint panel lets you apply

# **System Requirements For How To Download Crack Photoshop Cs5:**

Windows XP, Vista, 7, 8 and 10 256MB RAM 200MHz Processor 2.0GB free space DirectX 9.0 or higher Fast Internet connection Soundcard Controller USB The game is controller USB The interpoler and the triggers. Awards: Best Ha

Related links:

<https://nelsonescobar.site/download-adobe-photoshop-7-0-for-your-computer-and-ipod/> <https://paulinesafrica.org/how-do-i-download-a-free-version-of-photoshop/> <https://lear.orangeslash.com/advert/photoshop-elements-2019-free-download/> [https://murahlo.com/wp-content/uploads/2022/07/Photoshop\\_download\\_for\\_free.pdf](https://murahlo.com/wp-content/uploads/2022/07/Photoshop_download_for_free.pdf) <https://www.eldoradosapphirecompany.com/2022/07/01/free-dots-brushes-for-free-brushes-art-brushes/> <https://castingcove.com/2022/07/download-free-vector-photoshop-brushes-vectors-psd> [https://www.informaticatermoli.it/wp-content/uploads/2022/07/free\\_photoshop\\_cc\\_download\\_adobe\\_photoshop\\_free\\_trial.pdf](https://www.informaticatermoli.it/wp-content/uploads/2022/07/free_photoshop_cc_download_adobe_photoshop_free_trial.pdf) <https://www.valenciacfacademyitaly.com/2022/07/01/adobe-photoshop-7-0-2020-macos/> [https://ozosanausa.com/wp-content/uploads/2022/07/photoshop\\_windows\\_81\\_download.pdf](https://ozosanausa.com/wp-content/uploads/2022/07/photoshop_windows_81_download.pdf) [https://www.thirtythousandhomes.org/wp-content/uploads/2022/07/How\\_to\\_use\\_psb\\_imovie\\_online.pdf](https://www.thirtythousandhomes.org/wp-content/uploads/2022/07/How_to_use_psb_imovie_online.pdf) [http://xn----8sbdbpdl8bjbfy0n.xn--p1ai/wp-content/uploads/2022/07/FREE\\_DOWNLOAD\\_Adobe\\_Photoshop\\_Edition\\_Niiiice.pdf](http://xn----8sbdbpdl8bjbfy0n.xn--p1ai/wp-content/uploads/2022/07/FREE_DOWNLOAD_Adobe_Photoshop_Edition_Niiiice.pdf) [https://www.mattapoisett.net/sites/g/files/vyhlif3436/f/uploads/shellfishlimits\\_0.pdf](https://www.mattapoisett.net/sites/g/files/vyhlif3436/f/uploads/shellfishlimits_0.pdf) <https://lighthousehealing.org/photoshop-7-0-kaise-download-kare-2022-version/> <https://www.nextiainfissi.it/2022/07/01/photoshop-cs6-download-free-for-pc-windows-10-64/> <https://topgiftsforgirls.com/how-to-install-photoshop-in-ubuntu-19-10/> <https://dealstoheal.com/?p=2009> [https://mdfplus.ru/wp-content/uploads/2022/07/adobe\\_photoshop\\_70\\_free\\_download\\_uptodown.pdf](https://mdfplus.ru/wp-content/uploads/2022/07/adobe_photoshop_70_free_download_uptodown.pdf) [https://www.plainvillect.com/sites/g/files/vyhlif4866/f/uploads/recycling\\_guide\\_-\\_2014-11-24-2014.pdf](https://www.plainvillect.com/sites/g/files/vyhlif4866/f/uploads/recycling_guide_-_2014-11-24-2014.pdf) <http://mytown247.com/?p=67937> <https://www.hhlacademy.com/advert/adobe-photoshop-cs4-product-key-generator/>